## Exercise 25

For the following exercises, use each set of data to calculate the regression line using a calculator or other technology tool, and determine the correlation coefficient to 3 decimal places of accuracy.

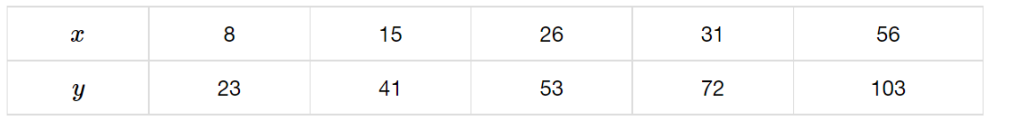

## Solution

Plot the following points on a graph: (8, 23), (15, 41), (26, 53), (31, 72), and (56, 103).

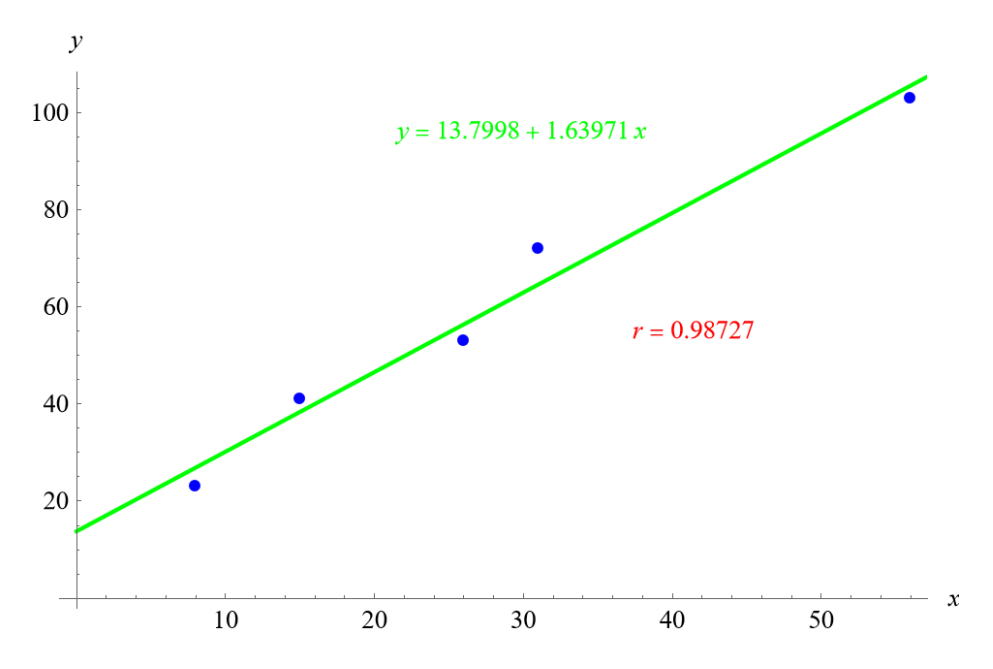

Mathematica's FindFit function gives

 $y = 13.7998 + 1.63971x,$ 

and Mathematica's Correlation function gives  $r = 0.98727$ .